DEA Analyse et Modélisation des Systèmes Biologiques

Introduction au logiciel R - 2000/2001

# Contrôle sur machine (avec solution)

D. Chessel & J. Thioulouse

### 1. Questions

#### Récupérer les fichiers wormshab.txt, human.txt et fiv.txt à l'endroit habituel.

Lire le fichier wormshab.txt dans un dataframe que nous appellerons whab. Exécuter la commande attach(whab). Il s'agit des résultats d'une étude concernant l'influence des paramètres physico-chimiques du sol sur les vers de terre**<sup>1</sup>** . Le fichier a 62 lignes correspondant à 62 échantillons de sol prélevés dans des terrains différents. Les 18 colonnes correspondent à des variables caractérisant ces échantillons : Habitat = type de végétation couvrant le sol, Clay = pourcentage d'argile, Texture = texture du sol, MBC  $=$  carbone de la biomasse microbienne, worms  $=$  nombre de vers de terre, weight  $=$ poids total des vers de terre,  $pH = pH$ ,  $P =$  phopsphore,  $K =$  potassium,  $S =$  souffre, Ca  $=$  calcium, Mg = magnesium, Silt = limon, Tsand = sable, OM = matière organique, Mn  $=$  manganèse, Cu  $=$  cuivre, Fe  $=$  fer.

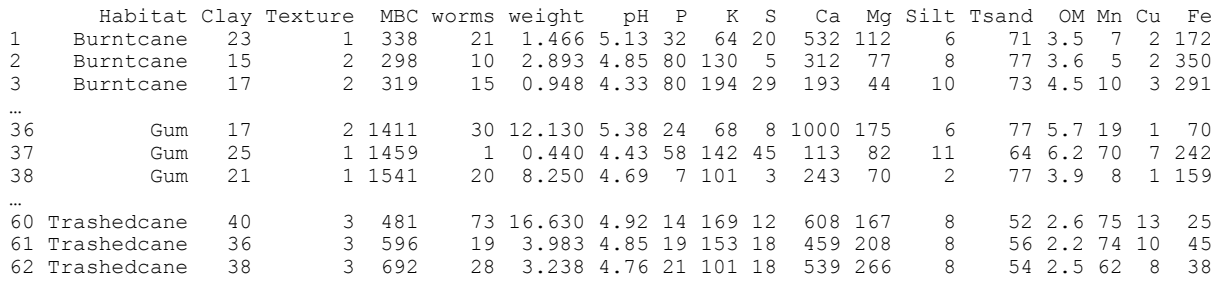

1.1. Quel est le résultat de la commande suivante ?

whab[Clay<10, "worms"]

- 1.2. Comment calculer la moyenne des 17 variables quantitatives de whab ?
- 1.3. Comment calculer la matrice de covariance des 17 variables quantitatives de whab ?

- 1.4. Comment faire une représentation graphique pertinente du taux d'argile dans les différents types d'habitat des vers ?
- 1.5. Comment calculer le nombre moyen de vers dans les échantillons de sol où la teneur en argile est inférieure à la médiane (et supérieure à la médiane) ?
- 1.6. Comment calculer le poids moyen des vers dans les échantillons de sol où la teneur en argile est inférieure à la médiane (et supérieure à la médiane) ?
- 1.7. Comment calculer le pH moyen dans les échantillons de sol provenant des bananeraies ?
- 1.8. Comment trouver les numéros des échantillons de sol pour lesquels la teneur en fer est inférieure à 30, la teneur en cuivre est supérieure à 10, et le poids moyen des vers est inférieur à 0.10 ?
- 1.9. Quelle est la fonction de l'opérateur %/% ?
- 1.10. Si m est une matrice contenant un tableau individus (lignes) x variables (colonnes), que calcule la commande suivante ?

```
t(scale(m)) \frac{8*8scale(m)}{100}(m) - 1
```
Dans les données originales de Mendel, on trouve **<sup>2</sup>** :

*Expt. 2. Colour of albumen. 258 plants yielded 8023 seeds, 6022 yellow and 2001 green; their ratio, therefore is as 3.01 to 1 …* 

 $\_$  , and the contribution of the contribution of  $\mathcal{L}_\mathcal{A}$  , and the contribution of  $\mathcal{L}_\mathcal{A}$ 

1.11. Peut-on affirmer que les données sont trop proches du modèle (3/4 1/4) ? (utiliser la fonction chisq.test)

Par séquençage de l'ADN fécal, on a attribué 111 fèces de coyotes *Canis latrans* à 30 individus**<sup>3</sup>** . 8 individus sont représentés par une déjection, 6 individus sont représentés par 2 déjections, …, 1 individu est représenté par 11 déjections. La distribution complète est :

 $\_$  , and the contribution of the contribution of  $\mathcal{L}_\mathcal{A}$  , and the contribution of  $\mathcal{L}_\mathcal{A}$ 

Crottes 1 2 3 5 6 7 8 9 11 Coyotes 8 6 5 4 2 1 1 2 1

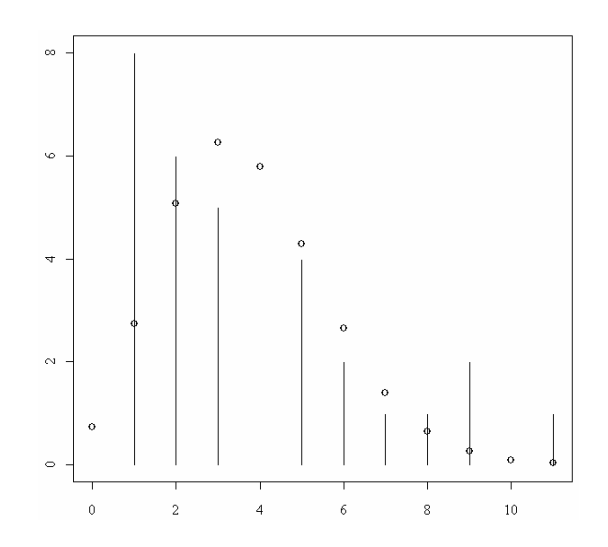

- 1.12. Quel est la moyenne et la variance (*n* 1) du nombre de fèces par coyotes ?
- 1.13. On veut ajuster une loi de Poisson. Comment est tracée la figure ?
- 1.14. Commenter le résultat.

Les données viennent d'une recherche sur une nouvelle méthode <sup>4</sup> de mesure de la composition du corps et donne le pourcentage de graisse (fat), l'âge (age) et le sexe (sex) de 18 personnes adultes en bonne santé agées de 23 à 61 ans. Lire le fichier human.txt.

 $\mathcal{L}_\text{max} = \frac{1}{2} \sum_{i=1}^n \mathcal{L}_\text{max}(\mathbf{z}_i - \mathbf{z}_i)$ 

> human age fat sex  $\begin{array}{ccccc} 1 & 23 & 9.5 & \text{m} \\ 2 & 23 & 27.9 & \text{f} \end{array}$ 2 23 27.9<br>3 27 7.8 3 27 7.8 m … 16 58 33.8 f 17 60 41.1 f<br>18 61 34 5 f 61 34.5

- 1.15. Comment l'âge et le pourcentage de graisse sont-ils reliés ?
- 1.16. Cette relation est elle différente chez les hommes (m) et chez les femmes (f) ?

Trois populations de chats *Felis catus* en milieu rural échantillonnées pendant plusieurs années ont permis **<sup>5</sup>** d'examiner 324 chats classés suivant le sexe (F-M), le génotype (Orange-Non Orange), l'âge (3 classes) et la présence d'anticorps spécifiques du virus FIV (*feline imunodeficiency virus*). Pour chaque combinaison sexe-génotype-âge on a le nombre d'individus séropositifs (fivposi) et le nombre d'individus négatifs (fivnega). Lire le fichier fiv.txt.

 $\_$  , and the contribution of the contribution of  $\mathcal{L}_\mathcal{A}$  , and the contribution of  $\mathcal{L}_\mathcal{A}$ 

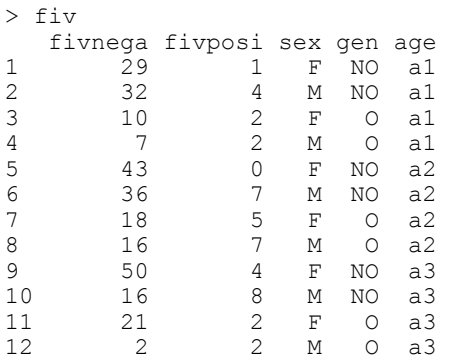

- 1.17. La prévalence dépend-elle du sexe ? La prévalence dépend-elle du génotype ?
- 1.18. La prévalence dépend-elle de l'âge ?
- 1.19. Quelles sont les estimations des paramètres du modèle "gen+sex" ?
- 1.20. Quelle est la fréquence observée de l'infection chez les mâles oranges ? Quelle est la probabilité prédite correspondante par le modèle "gen+sex" ?

## 2. Solutions

```
1 > attach(whab) 
> whab[Clay<10, "worms"]<br>[1] 89 162 96
       89 162 96
2 > apply(whab[, 2:18], 2, mean)<br>Clay Texture MBC
   Clay Texture MBC worms weight pH P K<br>20.661  2.290 1565.242  41.855  11.020  5.322  32.597  185.355
                                                                                                         32.597 185.355
 … 
3 > cov(whab[,2:18]) 
Clay Texture MBC worms weight pH P<br>Clay 106.0637 2.64093 -4214.835 -124.87 -44.845 -2.1696 -29.4995
                                                       -4214.835 -124.87… 
4 > plot (Veg, Clay)
> dotplot(Clay,gr=Veg) 
                                                                               Avocado
                                                                                                           \circ \circ\circ \, \circ \,\frac{1}{2}...<br>A
                                                                               Banana
                                                                                                         \frac{9}{0}Burntcane
               ន្ត្
                                                                               Citrus
                                                                                                           \mathbf{o}_e\frac{1}{2}Forest
                                                                               Gum
                                                                                                            ö
               \approxPasture
                                                                                                          \frac{0}{0}\sigma_{\rm g}Pine
               20\,Trashedcan
                                                                                                                          \circv_{elA}\overline{8}\approx\ddot{\circ}.<br>Wattle
                                                                                                               .<br>Ö
                                        Forest Gum
                                                       PineVeld Wattle
                    Avocado
                             Burntcane
                                                                                                  102050
                                                                                                                                          603040
```

```
5 > tapply(worms,Clay<median(Clay),mean) 
FALSE TRUE 
30.31 54.17
```
**6** > tapply(weight/worms,Clay<median(Clay),mean)

```
 FALSE TRUE 
0.2585 0.2972 
7 > \text{tapply(pH, Veq=="Banana", mean}FALSE TRUE 
5.271 5.797 
> mean(pH[Veg=="Banana"]) 
[1] 5.797 
8 > (1:62)[Fe<30 & Cu >10 & weight/worms <0.1] 
[1] 6 58 
9 > ?"%/%" 
`%/%' indicates integer division . C'est la division entière 
> 5\frac{6}{3}/%2
[1] 2 
10 > ?scale 
scale(x, center = TRUE, scale = TRUE)> ?scale 
> var(scale(worms)) 
     [,1] 
[1,] 1
On obtient donc la matrice des corrélations 
11 > chisq.test(c(6022,2001), p=c(3/4,1/4))
          Chi-square test for given probabilities 
data: c(6022, 2001) 
X-squared = 0.015, df = 1, p-value = 0.9025
On ne peut pas rejeter, même au risque de 10%, l'hypothèse d'un tirage aléatoire sur 
(3/4,1/4). Le Khi2 n'est pas significativement faible. 
12 > crottes 
[1] 1 2 3 5 6 7 8 9 11 
> coyotes 
[1] 8 6 5 4 2 1 1 2 1 
> a_rep(crottes,coyotes) 
> a<br>[1]
       [1] 1 1 1 1 1 1 1 1 2 2 2 2 2 2 3 3 3 3 3 5 5 5 5 6 6 
[26] 7 8 9 9 11 
> mean(a) 
[1] 3.7 
> var(a) 
[1] 8.08 
13 > plot(crottes, ncoy, ylim=c(0,8), type="h")
> points(0:11,dpois(0:11,mean(rep(crottes,ncoy)))*sum(ncoy)) 
                            \sim
```
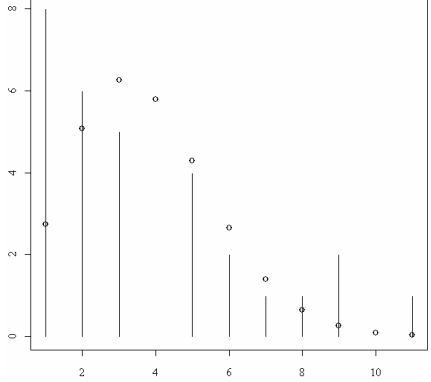

**14** > Un test est inutile pour rejeter clairement le modèle poissonien. On peut invoquer le marquage de leur territoire par les individus dominants.

 $15 >$  detach (whab) > human

age fat sex<br>1 23 9.5 m  $23$  9.5 m 2 23 27.9 f<br>3 27 7.8 m 3 27 7.8 m … > attach(human) > anova(lm0) Analysis of Variance Table Response: fat Df Sum Sq Mean Sq F value Pr(>F)<br>1 892 892 44.27 1.1e-05 age 1 892 892 44.27 1.1e-05 \*\*\*<br>sex 1 169 169 8.38 0.012 \* sex 1 169 169 8.38 0.012 \*<br>age:sex 1 79 79 3.91 0.068. age:sex 1 79 79<br>Residuals 14 282 20 Residuals 14 ---<br>Signif. codes:  $0 \quad$ `\*\*\*'  $0.001$  `\*\*'  $0.01$  `\*'  $0.05$  `.'  $0.1$  ` ' 1 > summary(lm0) Call:  $lm(formula = fat ~ aqee ~ sex)$ Residuals:<br>Min 1Q Median 3Q Max<br>386 -0.246 1.910 9.164  $-6.676 -2.886 -0.246$  1.910 Coefficients: Estimate Std. Error t value Pr(>|t|)<br>20.112 6.239 3.22 0.0061 \*\* (Intercept) 20.112 6.239 3.22<br>age 0.240 0.120 1.99  $0.240$   $0.120$   $1.99$   $0.0660$ <br> $-29.269$   $10.410$   $-2.81$   $0.0139$ sexm -29.269 10.410 -2.81 0.0139 \*<br>age.sexm 0.572 0.289 1.98 0.0679. age.sexm --- > plot(age,fat) > abline(lm(fat~age))  $\ddot{\mathbf{o}}$  $\ddot{\phantom{0}}$  $\frac{40}{5}$  $\Omega$  $\frac{9}{2}$  $\approx$  $\ddot{\circ}$  $\mathfrak{D}$  $\approx$  $\sqrt{2}$  $\circ$  $30$  $40$ 50  $60$ Le pourcentage de graisse croit linéairement avec l'âge. **16** Il y a un effet sexe ( $p = 0.012$ ) et on peut admettre une interaction ( $p = 0.068$ )

```
> plot(age,fat,pch=as.character(sex)) 
> abline(lm(fat[sex=="f"]~age[sex=="f"])) 
> abline(lm(fat[sex=="m"]~age[sex=="m"]),lty=2)
```
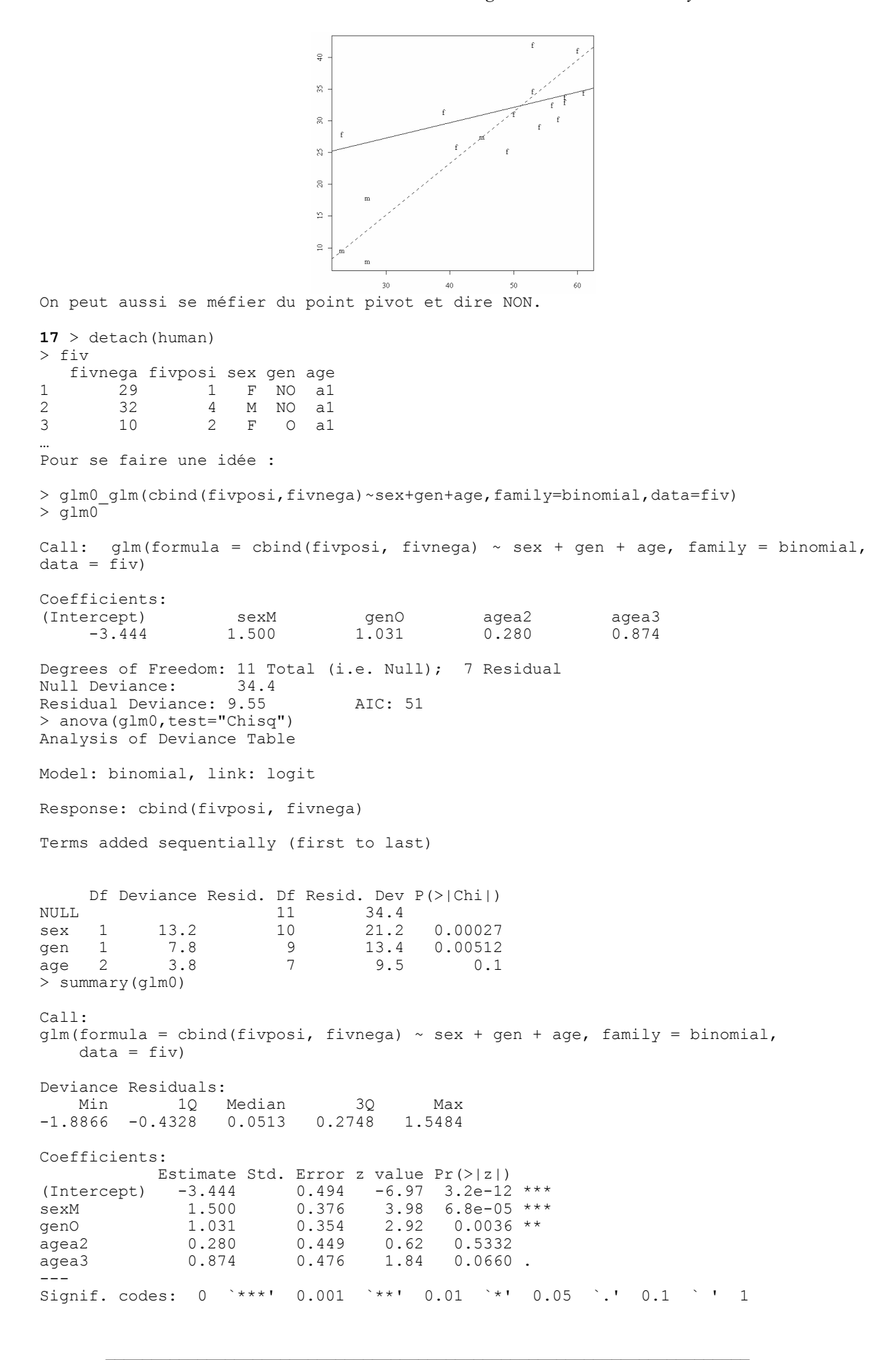

Biostatistique / Fiche exoa.doc / Page 7 *http://pbil.univ-lyon1.fr/R/cours/exoa.pdf* 

(Dispersion parameter for binomial family taken to be 1) Null deviance: 34.4332 on 11 degrees of freedom Residual deviance: 9.5474 on 7 degrees of freedom AIC: 50.99 Number of Fisher Scoring iterations: 4 La prévalence dépend fortement du sexe (augmentation pour les mâles) La prévalence dépend fortement du génotype (augmentation pour le gène Orange). **18 >** En première approche la réponse est NON (p = 0.1). Si on est aussi raffiné que les auteurs, on peut invoquer une hypothèse alternative *a priori* d'une augmentation avec l'âge et donc faire un test unilatéral sur le coefficient agea3. On obtient alors un test significatif avec p = 0.0660/2 = 3%. 19 > glm(cbind(fivposi,fivnega)~sex+gen,family=binomial,data=fiv) Call:  $qlm(formula = chind(fivposi, fivnega) ~ sex + qen, family = binomial,$  $data = fiv)$ Coefficients: (Intercept) sexM genO<br>-2.902 1.307 0.977 **-2.902 1.307 0.977** Degrees of Freedom: 11 Total (i.e. Null); 9 Residual<br>Null Deviance: 34.4 Null Deviance: Residual Deviance: 13.4 AIC: 50.8 **20** > sum(fiv\$fivposi[(fiv\$gen=="O" & fiv\$sex=="M")]) [1] 11 > sum(fiv\$fivnega[(fiv\$gen=="O" & fiv\$sex=="M")]) [1] 25  $> 11/36$ [1] **0.3056 >** predict(glm(cbind(fivposi,fivnega)~sex+gen,family=binomial,data=fiv),type="response"  $)$  [1] 0.05208 0.16880 0.12734 **0.35039** 0.05208 0.16880 0.12734 **0.35039** 0.05208 [10] 0.16880 0.12734 **0.35039**  ou  $> 1/(1+exp(2.9015 - 0.9769 - 1.3073))$ [1] 0.**3504**

### 3. Références

**1** Annual General Meeting of the South African Sugar Industry Agronomists' Association - 23 /11/2000. Mount Edgecombe.

**2** Mendel, G. (1956) Mathematics of heredity. In : The word of mathematics. Part V. Newman, J.R. (Ed.) Tempus Books of Microsoft Press. 923-934.

**3** Kohn, M.H., York, E.C., Kamradt, D.A., Haught, G., Sauvajot, R.M. & Wayne, R.K. (1999) Estimating population size by genotyping faeces. *Proceedings of the Royal Society of London B* : 266, 657-663.

**4** Mazess R.B., Peppler W.W. & Gibbons M. (1984) Total body composition by dualphoton (153Gd) absorptiometry. *American Journal of Clinical Nutrition* : 40, 834-839. *In* Hand, D.J., Daly, F., Lunn, A.D., McConway, K.J. & Ostrowski, E. (1994*) A handbook of small data sets*. Chapman & Hall, London. 1-458.

<sup>5</sup> Pontier, D., Fromont, E., Courchamp, F., Artois, M. & Yoccoz, N.G. (1998) Retroviruses and sexual size dimorphism in domestic cats (Felis catus L.). *Proceedings of the Royal Society of London* B : 265, 167-173.